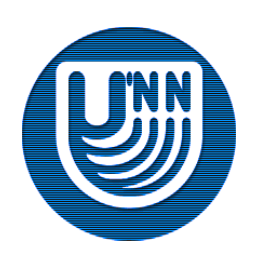

### **Нижегородский государственный университет им. Н.И.Лобачевского**

**Семинар по высокопроизводительным вычислениям** 

**лаборатории ИтЛаб**

# *Технология Ct*

*Предварительный вариант*

Сиднев А.А. Кафедра математического обеспечения ЭВМ, факультет ВМК

### **Развитие современных процессоров**

- Усложнение архитектуры параллельных систем приводит к усложнению разработки параллельных программ под эти архитектуры:
	- необходимо упростить разработку;
	- необходимо разрабатывать эффективные программы для систем с различным количеством вычислительных ядер/процессоров.

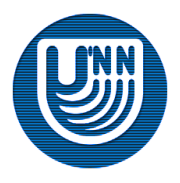

# **Технологии создания параллельных программ**

- □ MPI (Message Passing Interface)
- WinThreads (pthreads)
- □ Fork-join
	- OpenMP
- □ Task Based
	- TBB (Threading Building Blocks)
- □ Streaming (flat) data parallelism
	- CUDA
	- OpenCL
- □ Nested data parallelism

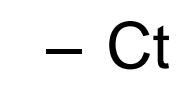

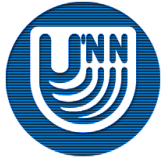

# **Data parallelism**

Flat data parallel models:

- ограниченная размерность векторов;
- ограниченное количество коллективных операций (reduction);
- примеры: APL, F90/HPF, GPGPU.
- Nested data parallel models:
	- поддерживаются вложенные/индексные вектора;
	- большое количество коллективных операций;
	- примеры: Nesl, APL2, Paralations.

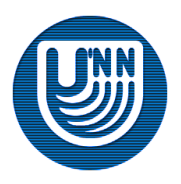

### **Использование Ct**

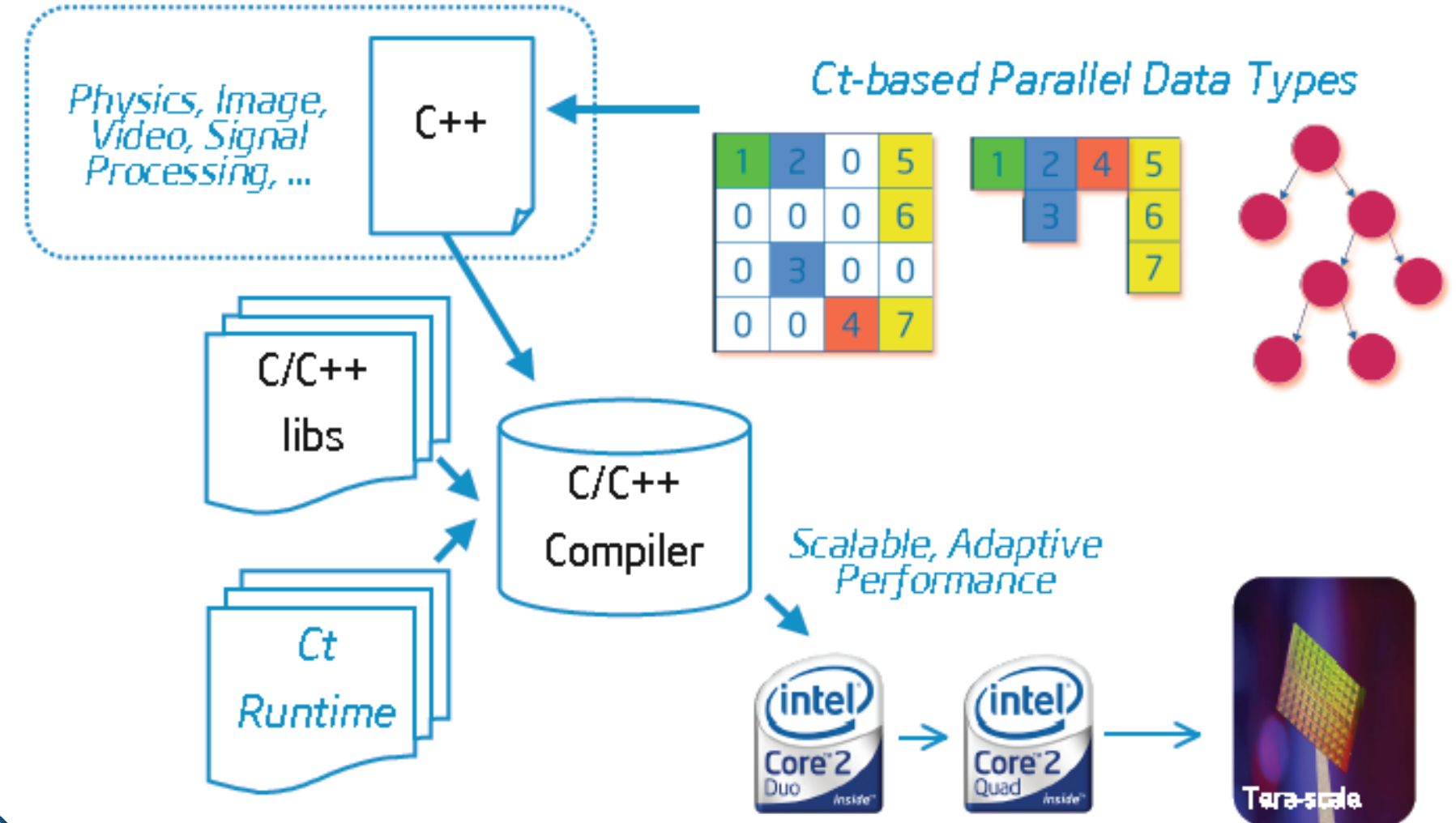

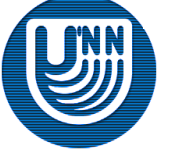

### Основу Ct составляет базовый тип TVEC:

- управляется Ct runtime;
- может быть:
	- плотный,
	- многомерный,
	- разреженный,
	- вложенный;
- значения могут быть созданы и изменены только с помощью Ct API.

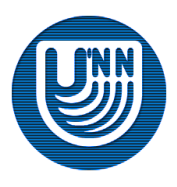

```
 Плотные матрицы
```

```
for (row = 0; row < row num; row++) {
  for (col = 0; col < col num; col++) {
     //Используем A[row][col]
  }
}
 Разреженные матрицы
```
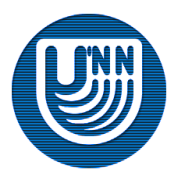

CSC (Compressed Sparse Column) формат:

- В данном формате вместо одного двумерного массива, используются три одномерных.
- Значения ненулевых элементов матрицы и соответствующие им сроковые индексы хранятся в этом формате по строкам в двух массивах Values и RowIdx.
- Массив указателей ColP, используется для ссылки на компоненты массивов Values и RowIdx, с которых начинается описание очередного столбца.

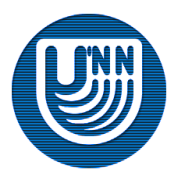

# **Разреженные матрицы (пример)**

### Матрица: A = [ [0 1 0 0 0] [2 0 3 4 0] [0 5 0 0 6] [0 7 0 0 8] [0 0 9 0 0] ]

#### CSR (Compressed Sparse Row) формат: Values = [2 1 5 7 3 9 4 6 8] RowIdx = [1 0 2 3 1 4 1 2 3]

 $CoIP = [0 1 4 6 8 9]$ 

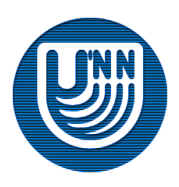

### **Матрично-векторное умножение**

```
for (c = 0; c < col num; c++) {
  for (e = \text{ColP}[c]; e < \text{ColP}[c + 1]; e++)int r = RowIdx[e];
       product[r] += Values[e] /* A[r][c] */ * v[c];
  }
}
```
- Количество итераций внутреннего цикла может быть различным, поэтому сбалансировать нагрузки всех вычислительных потоков будет тяжело (при классическом распараллеливании внешнего цикла)
- При обработке элемента матрицы могут возникнуть зависимости (в более сложных алгоритмах)

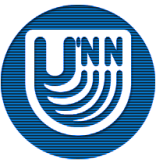

# **Матрично-векторное умножение с помощью CUDA**

56

 $57$ 

58

59 60

61 62

63 64

65

CO.

67

68

69

70

 $\frac{71}{72}$ 

73

74

78

76

 $\sqrt{3}$ 

79

80

81

82

83<br>84

85

86

 $87$ 

88

89

90

91<br>92

 $93$ 

 $\frac{94}{95}$ 

 $\frac{96}{97}$ 

 $98$ 

 $^{+99}_{100}$ 

 $^{101}_{102}$ 

 $103 -$ 

104

105

106

107

108

109

110

111

112

113

114

115

 $^{116}_{117}$ 

 $\overline{118}$ 

119

120

121

 $^{122}_{123}$ 

 $\frac{124}{125}$ <br> $\frac{125}{126}$ 

127

#### Около 120 строк

10

12

13

14

15

16

17

18

19 20

 $\frac{21}{22}$ 

23

 $^{24}$ 

25

26

27

90

33

35

37

38

39

41

42

44

45

46

47

48

49

50

 $51$ 

52

53

55

56

 $11$ 

```
Listing 4. The proposed CUDA program for matrix-vector multiplication.
    // y = Ax// A : m-by-n matrix, x : n elements vector, y : m elements vector
     // m and n are arbitrary positive integers.
     texture<float4, 2, cudaReadModeElementType> texRefA:
     void mw(float vy, float *A, float *x, int m, int \pm) {<br>int blkNum = (m \gg 6) + ((m \& 63) 7 1 : 0);int height = blkNum << 6;
          int width = (n \& 511) ? (((n \gg 9) + 1) \ll 9) : n;
         dim3 threads (8, 64, 1), grid (blkNum, 1);
          cudaArray *d.A; float *d.x, *d.y;
          cudaChannelFormatDesc channelDesc=cudaCreateChannelDesc<float4>();
         cudaMallocArray(&d_A, &channelDesc, width >> 2, height);
         cudaMemcpy2DToArray(d.A, 0, 0, A, n * sizeof(float),
                                  n + sizeof(float), m, cudaMemopyHostToDevice);
         cudaBindTextureToArray(texRefA, d.A);
         cudaMalicc{(void **) &d_x, n * sizeof(float));
         cudaMalloc ((void ** ) &d_y, m * sizeof (float));
          cudaMemopy(d.x, x, n * sizeof(float), cudaMemopyHostToDevice);
          mv_kernel<<< grid, threads >>>(d_y, d_A, d_x, m, n);
         cudablemepy (y, d.y, m + sizeof(float), cudablemepyDeviceToHost);
          cudaFree(d_y); cudaFree(d_x); cudaUnbindTexture(texRefA);
         cudaFreeArray(d.A);
2830<sub>1</sub>#define bx blockldx.x
31 \#define tx threadldx.x
32
     #define ty threadIdx.y
     ..global... void mv.kernel(float+ y, cudaArray+ A, float+ x,int m,int m
34
          \begin{tabular}{ll} \texttt{..shared..} float \; \texttt{xs} \; [64][8]; \; \texttt{..shared..} float \; \texttt{Ps} \; [64][8]; \\ float \; \texttt{s} \; if \; \texttt{last} \; * \; \texttt{Spist} \; = \; (flat \; * \; * \; (ty \; \ll \; 8) + ts; \\ int \; \texttt{ay} = \; (bx \; \ll \; 6) + ts; \; if \; \texttt{load} \; * \; \texttt{pt} \; * \; * \; (ty \; \ll \; 3) + tx; \end{tabular}36
          float *xsptr = (float *) xx + (tx << 2);
40
          \times Paptr = 0.0f;
          int i:
          for (i = 0; i < (n & 511); i += 512, xptr += 512) {
43
               xs [ty] [tx] = sxptr;\frac{1}{2} int ax = tx + (i >> 2);a = \text{tex2D}(\text{texRefA}, \alpha), ay );
                                                      + a.y + * (xsptr + 1)»Pspir += a.x = *xsptr
                          + a. z + \sqrt{x}aptr + 2) + a.w + \sqrt{x}sptr + 3);
               a = \text{tax2D}(\text{taxRefA}, ax + 8, xy);*Paptr += a.x * * (xsptr + 32) + a.y * * (xsptr + 33)
                           + a. z * *(xsp17 + 34) + a.w * *(xsp17 + 35);a = \text{tex2D}( \text{texRe}A), ax + 16, ay);*Papir += a.x * * (xsptr + 64) + a.y * * (xsptr + 65)
54+ a.z \star \star (xaptr + 66) + a.w \star \star (xaptr + 67);
     // Continued to the next page
```

```
The proposed CUDA program for matrix-vector multiplication (Cont'd).
              a = \text{text2D}(\text{textRefA}, ax + 24, ay);*Psptr += a.x * * (xsptr + 96) + a.y * * (xsptr + 97)
                            + a.z * * (xsptr + 98) + a.w * * (xsptr + 99);
              a = \text{tex2D}(\text{texRefA}, ax + 32, ay);*Paptr += a.x * *(xsptr + 128) + a.y * *(xsptr + 129)<br>+ a.z * *(xsptr + 130) + a.w * *(xsptr + 131);
              a = \text{tex2D}(text{ReFA}, ax + 40, ay);*Psptr += a.x * * (xsptr + 160) + a.y * * (xsptr + 161)<br>+ a.x * * (xsptr + 162) + a.w * * (xsptr + 163);
              a = \text{tex2D}( \text{texRefA}, a x + 48, ay);*Psptr += a.x * *(xsptr + 192) + a.y * *(xsptr + 193)
                           + a.z * * (xaptr + 194) + a.w * * (xsptr + 195);
              a = \text{tex2D}( \text{texRe}A, \text{ax} + 56, \text{ay});*{\rm Psptr} + a.x * +(xsptr + 224) + a.y * *(xsptr + 225)
                            + a.s * * (xsptr + 226) + a.w * * (xsptr + 227);
              *Psptr += a.x * * (xsptr + 256) + a.y * * (xsptr + 257)
                            + a.g \star *(xsptr + 258) + a.w *\times *(xsptr + 259);b = \text{tex2D}(\text{texRefA}, ax + 72, ay);*Paptr + a.x + * (xsptr + 288) + a.y * * (xsptr + 289)
                            + a. z * * (xsptr + 290) + a.w * * (xsptr + 291);
              a = \text{tex2D}(\text{texRe}A), ax + 80, ay);*Paptr += a.x * * (xaptr + 320) + a.y * * (xsptr + 321)
                           + a.z * *(xaptr + 322) + a.w * *(xaptr + 323);a = \text{textB(textRefA, ax + 88, ay)}<br>
*Psptr += a \cdot x + *(xsptr + 352) + a \cdot y + *(xsptr + 353)
                           + a. z * (xight + 354) + a. w * (xsplit + 355);a = \frac{6 \times 2D(\text{texRefA}, \text{ax} + 96, \text{ay})}{2 \times 1000 \times 1000 \times 1000 \times 1000 \times 1000 \times 1000 \times 1000 \times 1000 \times 10000 \times 10000 \times 10000 \times 10000 \times 10000 \times 10000 \times 10000 \times 10000 \times 10000 \times 10000 \times 10000 \times 10000 \times 10000 \times 10000 \times 10000 \times 10000 \+ a.g * (xsptr + 386) + a.w * (xsptr + 387);
              a = \text{tex2D}(text{texRedA}, ax + 104, ay);x = 10000+ a.z * * (xsptr + 418) + a.w * * (xsptr + 419);
               x = \text{tex2D}(\text{texRe}A, ax + 112, ay);*Postr \leftarrow a.x * s(xsptr + 448) + a.y * s(xsptr + 449)+ a.g + *(xap1r + 450) + a.w + (xsp1r + 451);a = \text{tex2D}(\text{texRefA}, ax + 120, ay);*Paptr += a.x * * (xaptr + 480) + a.y * * (xsptr + 481)
                           + a.z \frac{1}{2} (xsptr + 482) + a.w \frac{1}{2} (xxptr + 483);
               ..syncthreads();
         if (i + (iy <i>c</i> <i>c</i> 3) + tx < n) {
               xs[ty][tx] = \exp\{x\}..syncthreads { };
        Int j;<br>
for (j = 0; j < ((n - i) >> 5); j++, xxptr += 29) {<br>
a = tex20(texRefA, tx + (1 >> 2) + (j << 3), ay);<br>
*Psptr += a.x + *xsptr++ + a.y + *xxptr++
                           + a.z \cdots exsptr++ + a.w \cdots exsptr;
         ..ayncthreads ();
         int remain = (n - 1) & 31;
         if (\{tx \ll 2\} \leq remain) {
                 = tex2D(texRefA, tx + (i >> 2) + (j << 3), ay);
               *{\sf P}spir \leftarrow a.s * * *ssptr++;If ({tx \ll 2) + 1 < remain) *Psptr += a.y * *xsptr++;
         If ((tx \ll 2) + 2 < remain) *Psptr + = a.z * *xsptr++;<br>if ((tx \ll 2) + 3 < remain) *Psptr + = a.w * *xsptr;
         ..syncthreads();
         if (tx < 4) *Paptr += * (Paptr + 4);if (tx < 2) * Psptr += *(Psptr + 2);<br>if (tx < 1) * Psptr += *(Psptr + 1);..syncthreads ();
         if (ty < 8)if ((bx \leq \epsilon \delta) + tx + (ty \leq \epsilon \delta) \leq m)<br>
y[(bx \leq \epsilon \delta) + tx + (ty \leq \epsilon \delta)] = Pr[tx + (ty \leq \epsilon \delta)][0];
```
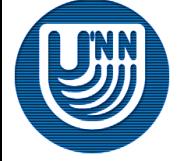

# **Матрично-векторное умножение с помощью Ct**

```
TVEC<F64> sparseMatrixVectorProducSC(
TVEC<F64> Values, 
TVEC<I32> RowIdx, 
TVEC<I32> ColP, 
TVEC < F64 > v{
  TVEC<F64> \exp v = \text{distri}bute(v,ColP);
  TVEC<F64> product = Values*expv; 
  product = product.applyNesting(RowIdx, ctIndex);
```

```
TVEC<F64> result = product.addReduce(); 
return result;
```
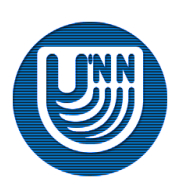

```
TVEC<F64> sparseMatrixVectorProducSC(
TVEC<F64> Values, // [2 1 5 7 3 9 4 6 8] 
TVEC<I32> RowIdx, // [1 0 2 3 1 4 1 2 3] 
TVEC<I32> ColP, // [0 1 4 6 8 9]
TVEC<F64> v) // [1 2 3 4 5]
\{TVEC<F64> \exp v = \text{distri}bute(v,ColP);
  TVEC<F64> product = Values*expv; 
  product = product.applyNesting(RowIdx, ctIndex);
```

```
TVEC<F64> result = product.addReduce(); 
return result;
```
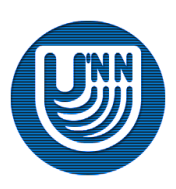

```
TVEC<F64> sparseMatrixVectorProducSC(
TVEC<F64> Values, // [2 1 5 7 3 9 4 6 8] 
TVEC<I32> RowIdx, // [1 0 2 3 1 4 1 2 3] 
TVEC<I32> ColP, // [0 1 4 6 8 9]
TVEC<F64> v) // [1 2 3 4 5]
\{TVEC<F64> expv = distribute(v,ColP); // [1 2 2 2 3 3 4 5 5]
  TVEC<F64> product = Values*expv; 
  product = product.applyNesting(RowIdx, ctIndex);
```

```
TVEC<F64> result = product.addReduce(); 
return result;
```
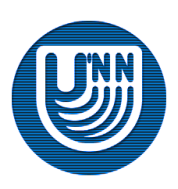

```
TVEC<F64> sparseMatrixVectorProducSC(
TVEC<F64> Values, // [2 1 5 7 3 9 4 6 8] 
TVEC<I32> RowIdx, // [1 0 2 3 1 4 1 2 3] 
TVEC<I32> ColP, // [0 1 4 6 8 9]
TVEC<F64> v) // [1 2 3 4 5]
\{TVEC<F64> expv = distribute(v,ColP); // [1 2 2 2 3 3 4 5 5]
  TVEC<F64> product = Values*expv; // [2 2 10 14 9 27 16 30 40] 
  product = product.applyNesting(RowIdx, ctIndex);
```

```
TVEC<F64> result = product.addReduce(); 
return result;
```
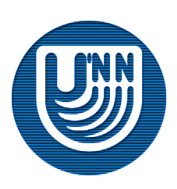

```
TVEC<F64> sparseMatrixVectorProducSC(
TVEC<F64> Values, // [2 1 5 7 3 9 4 6 8] 
TVEC<I32> RowIdx, // [1 0 2 3 1 4 1 2 3] 
TVEC<I32> ColP, // [0 1 4 6 8 9]
TVEC<F64> v) // [1 2 3 4 5]
\{TVEC<F64> expv = distribute(v,ColP); // [1 2 2 2 3 3 4 5 5]TVEC<F64> product = Values*expv; // [2 2 10 14 9 27 16 30 40] 
  product = product.applyNesting(RowIdx, ctIndex); 
  // [[2] [2 9 16] [10 30] [14 40] [27]] 
  TVEC<F64> result = product.addReduce(); 
  return result;
```
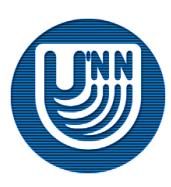

```
TVEC<F64> sparseMatrixVectorProducSC(
TVEC<F64> Values, // [2 1 5 7 3 9 4 6 8] 
TVEC<I32> RowIdx, // [1 0 2 3 1 4 1 2 3] 
TVEC<I32> ColP, // [0 1 4 6 8 9]
TVEC<F64> v) // [1 2 3 4 5]
\{TVEC<F64> expv = distribute(v,ColP); // [1 2 2 2 3 3 4 5 5]TVEC<F64> product = Values*expv; // [2 2 10 14 9 27 16 30 40] 
  product = product.applyNesting(RowIdx, ctIndex); 
  // [[2] [2 9 16] [10 30] [14 40] [27]] 
  TVEC<F64> result = product.addReduce(); // [2 27 40 54 27]
  return result;
```
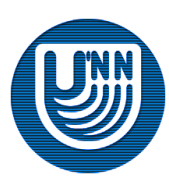

#### Преобразование цвета изображения

```
TVEC<F32> colorConvert(TVEC<F32> rchannel, TVEC<F32>
  gchannel, TVEC<F32> bchannel, TVEC<F32> achannel,
F32 a0, F32 a1, F32 a2, F32 a3)
{
return (rchannel * a0 + gchannel * a1 + bchannel * a2 + 
  achannel * a3);
}
```
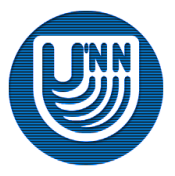

# **Обработка изображений (2)**

#### Фильтрация изображений

TVEC<F32> Convolve2D3x3(TVEC<F32> pixels, I32 channels, TVEC<F32> kernel) {

TVEC<F32> respixels;

respixels += shiftPermute(pixels, directions[0][0]) \*  $k$ ernel $[0][0]$ ;

```
respixels += shiftPermute(pixels, directions[0][1]) * 
kernel[0][1];
```
//…

return respixels

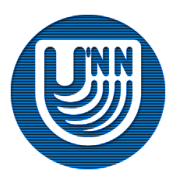

# **Обработка изображений (2)**

#### Фильтрация изображений (полный листинг)

```
TVEC<F32> Convolve2D3x3(TVEC<F32> pixels, I32 channels, TVEC<F32> 
  kernel) {
```
TVEC<F32> respixels;

```
// directions[m][n] is a constant TVEC of size 2 with values {m-1, n-1}respixels += shiftPermute(pixels, directions[0][0]) * kernel[0][0];
  respixels += shiftPermute(pixels, directions[0][1]) * kernel[0][1];
  respixels += shiftPermute(pixels, directions[0][2]) * kernel[0][2];
  respixels += shiftPermute(pixels, directions[1][0]) * kernel[1][0];
  respixels += pixels * kernel[1][1];
  respixels += shiftPermute(pixels, directions[1][2]) * kernel[1][2];
  respixels += shiftPermute(pixels, directions[2][0]) * kernel[2][0];
  respixels += shiftPermute(pixels, directions[2][1]) * kernel[2][1];
  respixels += shiftPermute(pixels, directions[2][2]) * kernel[2][2];
  return respixels
```
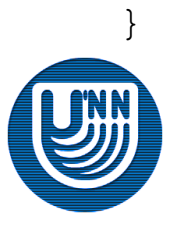

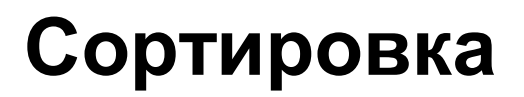

Идея сортировки

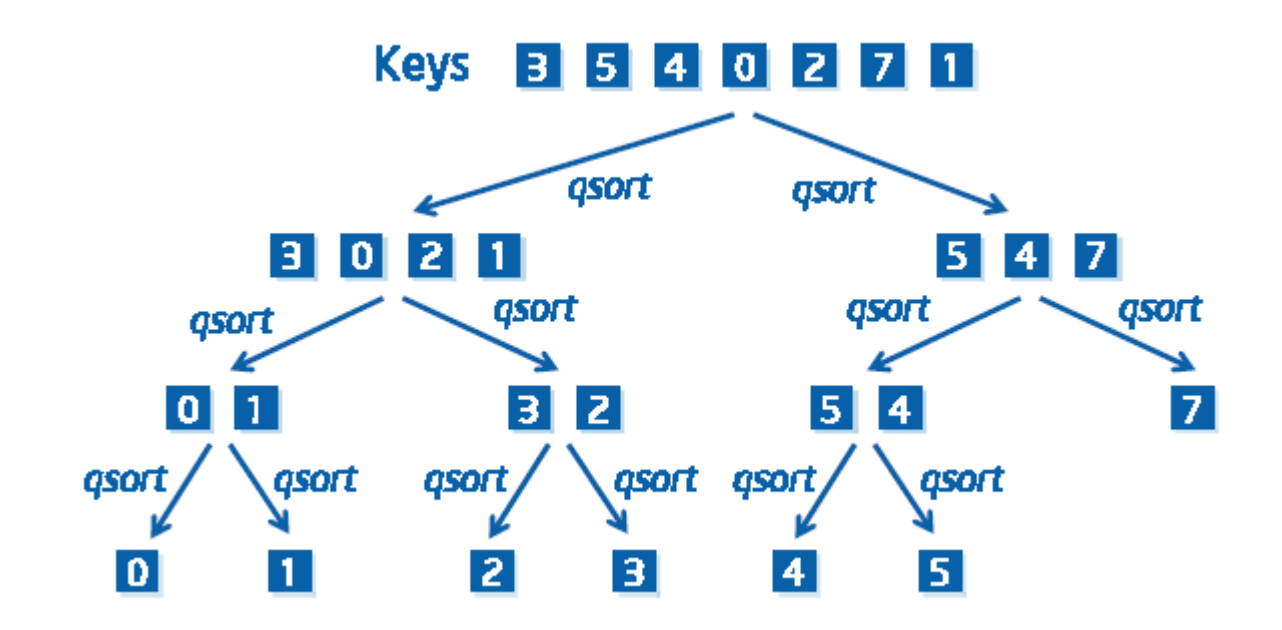

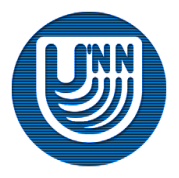

# **Сортировка**

```
TVEC<F64> ctQsort(TVEC<F64> Keys) {
  TVEC<F64> pivot, lowerKeys, pivotKeys, upperKeys;
  TVEC<Bool> pivotFlags;
  I32 pivot;
  if (lenqth(Keys) == 0)return Keys;
  pivot = extract(Keys, 0);pivotFlags = lessThan(Keys, Pivot);
  lowerKeys = pack(Keys, pivotFlags);
  pivotFlags = equal(Keys, Pivot);
  pivotKeys = pack(Keys, pivotFlags);
  pivotFlags = greaterThan(Keys, Pivot);
  UpperKeys = pack(Keys, pivotFlags);
  return cat(ctQsort(lowerKeys),
  cat(pivotKeys, ctQsort(upperKeys));
```
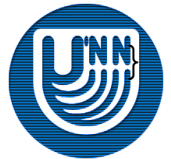

# **Выполнение Ct**

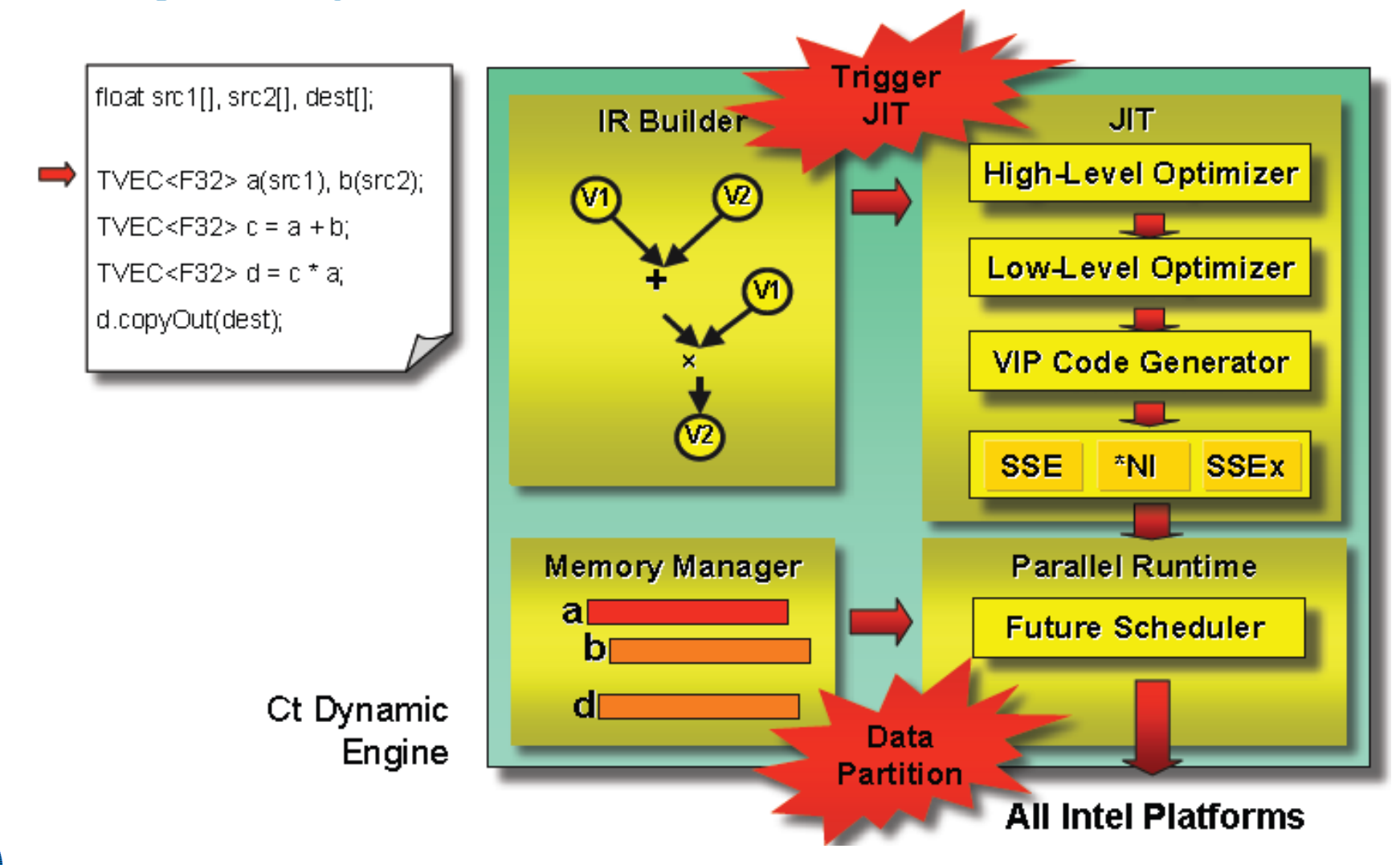

### **Высокоуровневая оптимизация**

#### **High-Level Optimizer**

- $-$  ~20 optimizations (including classic opts)
- Increase granularity of parallelism / decrease threading overhead  $<$ src1>
- Eliminate redundant computation
- Reduce memory accesses / improve locality

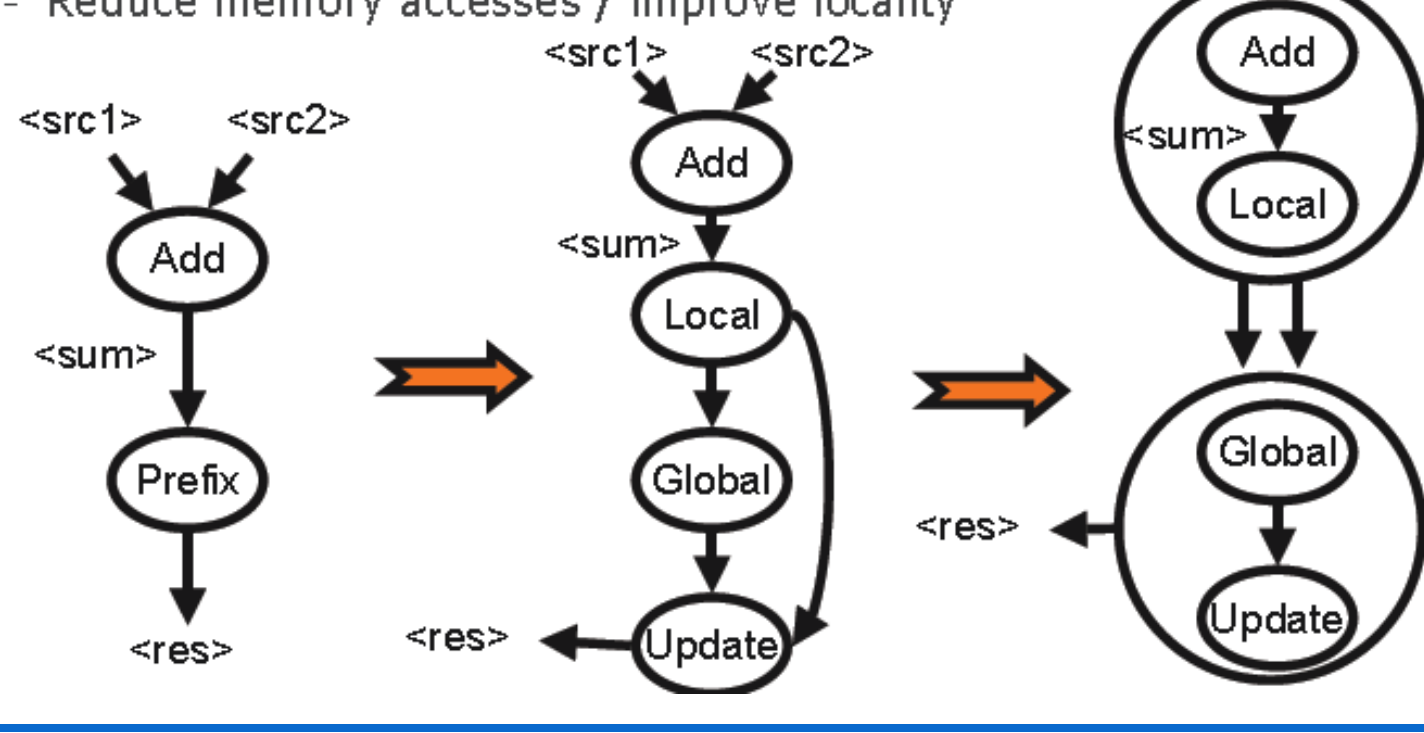

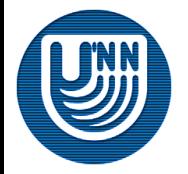

 $<$ src $2>$ 

### **Низкоуровневая оптимизация**

#### Low-Level Optimizer

- $-$  ~10 optimizations
- Eliminate redundant checks.
- Reorganize the data layout.
- Parallelize the data-parallel tasks on multi threads.
- SIMD-vectorize each thread.

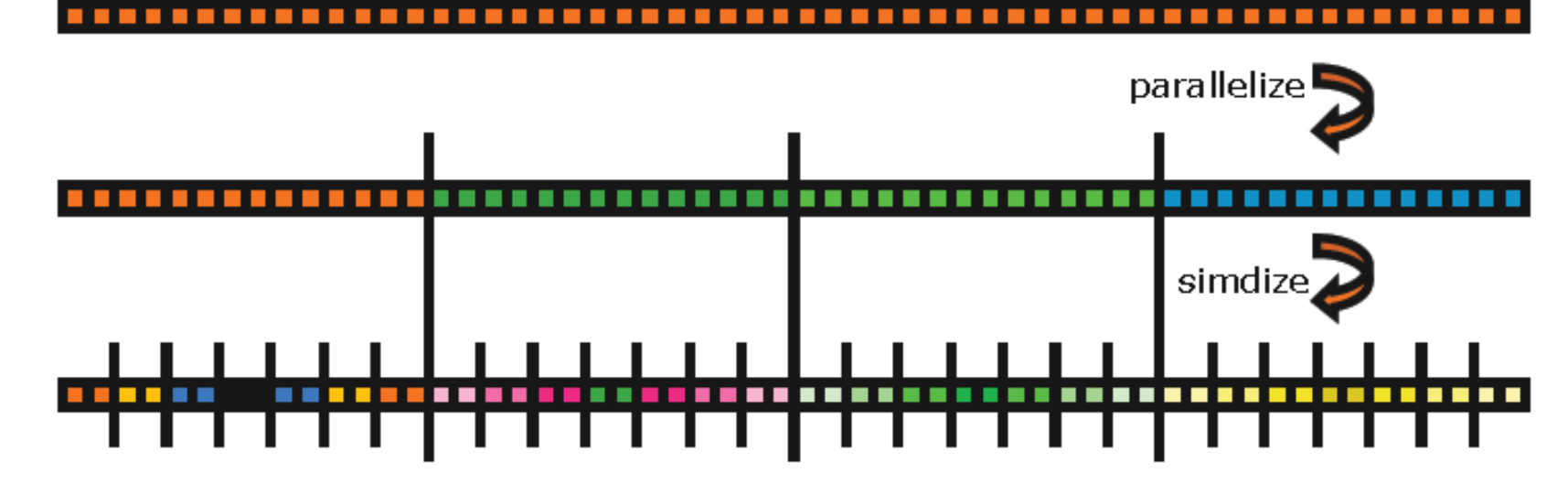

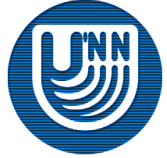

# **Эффективность операций**

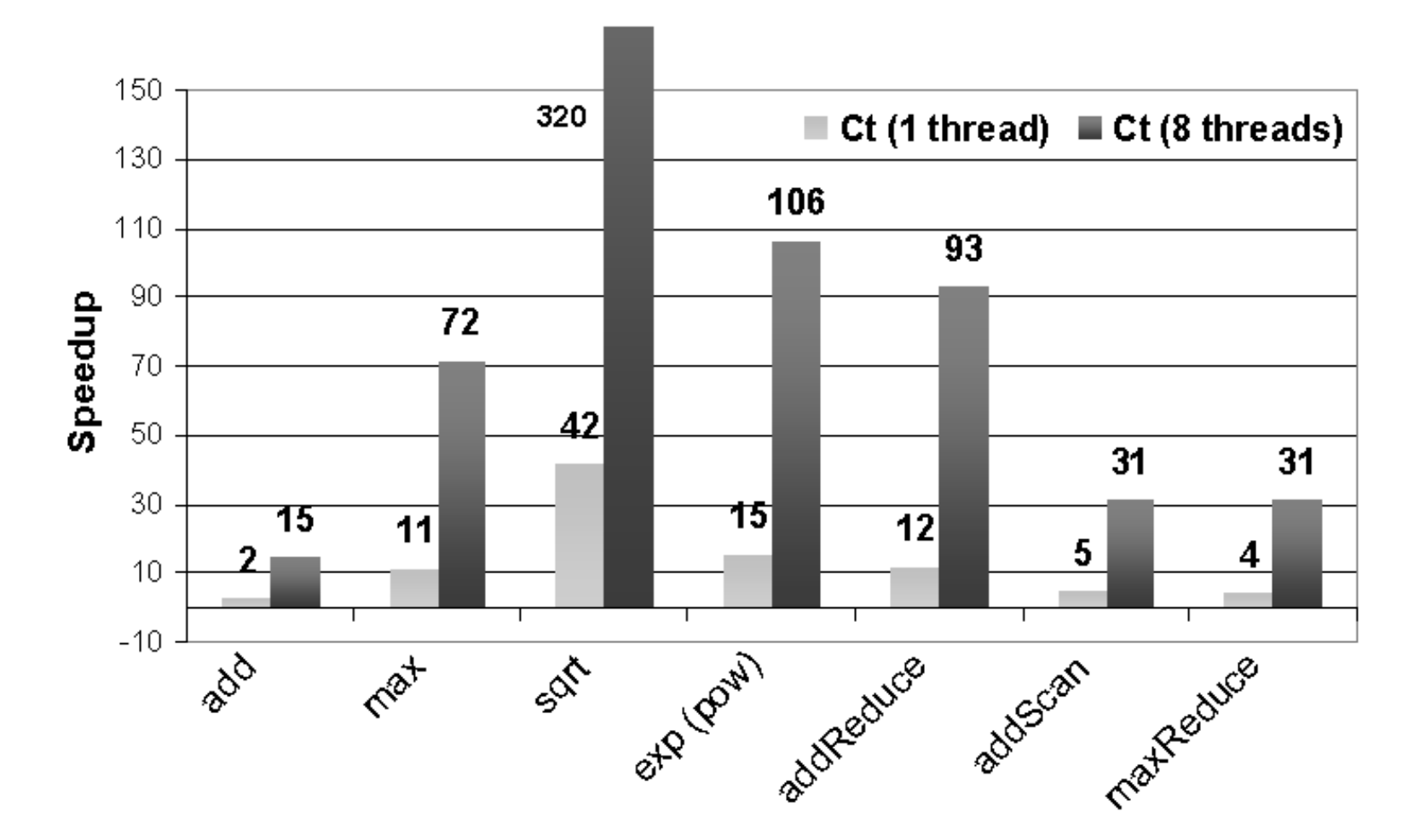

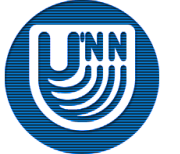

Intel® Xeon® processor E5345 platform (two 2.33GHz quad-core processors, 4GB memory)

Н.Новгород, 2010 г. Википедия Ct и составляет с технология Ct составляет с таких с таких с так и с то то то то

# **Эффективность реализаций**

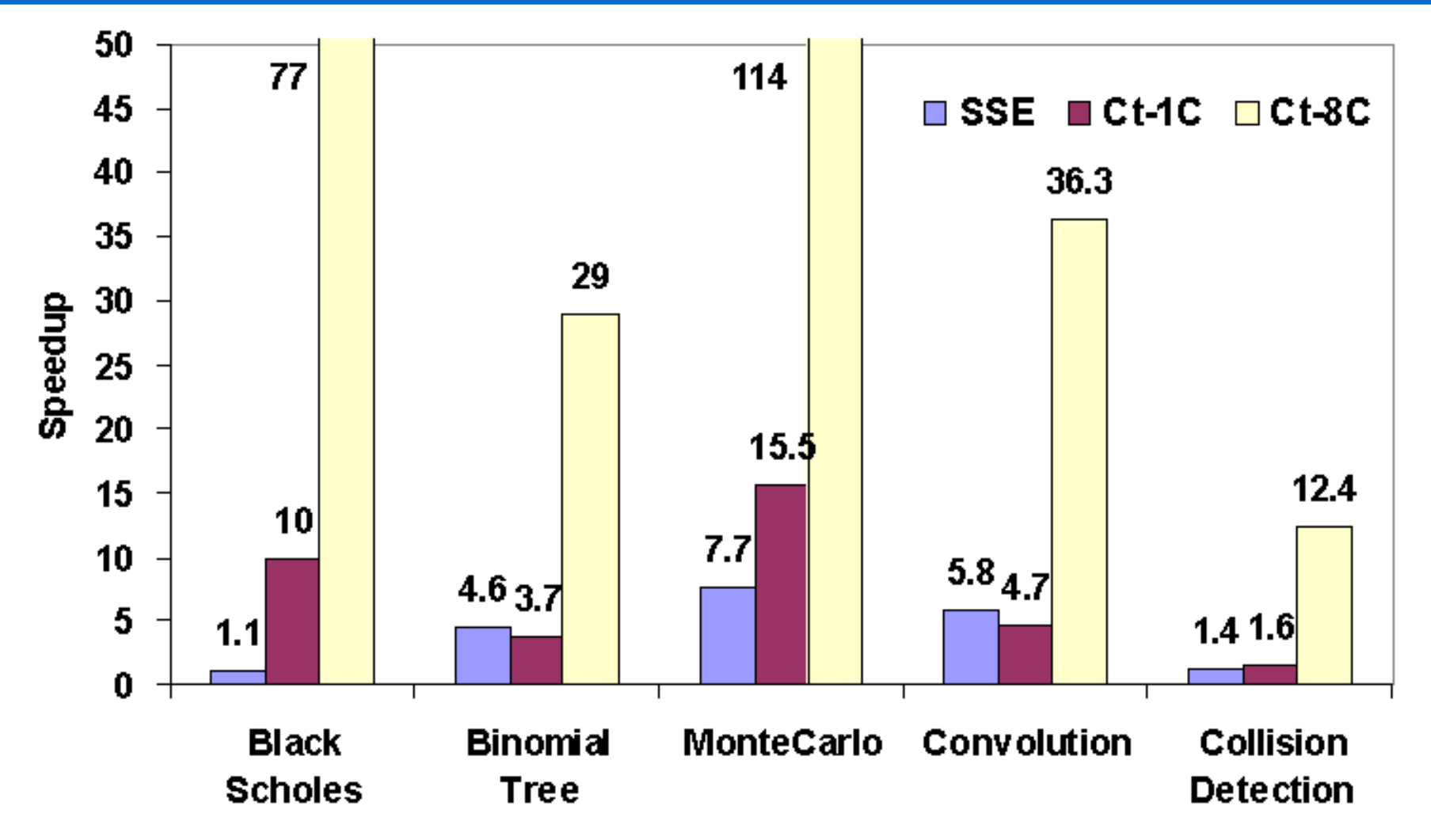

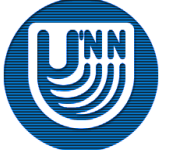

Intel® Xeon® processor E5345 platform (two 2.33GHz quad-core processors, 4GB memory)

# **Объявления**

TVEC<I8> Red; Red = copyin(CRed, Height\*Width, I8); // Red <- Cred

TVEC<F32> Xes; copyout((void\*)CXes,Xes); // CXes <- Xes

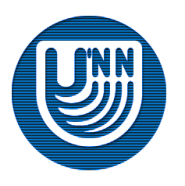

### **Операторы**

 $TVEC < F32 > A = B + C$ ;

- Vector-Vector
	- add, sub, mul, div, equal, min, max, mod, lsh, rsh, greater, less…
- Vector-Scalar
	- addVectorScalar, subVectorScalar, subScalarVector, mulVectorScalar, divVectorScalar, divScalarVector, equalVectorScalar, minVectorScalar, maxVectorScalar…
- **D** Unary
	- abs, not, log, exp, sqrt, rsqrt, sin, cos, tan, asin, acos, atan, sinh, cosh, tanh…

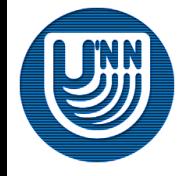

#### Редукция

addReduce([1 0 2 -1 4]) // **6**

#### Префиксная сумма

addPrefix([1 0 2 -1 4]) // **[0 1 1 3 2]**

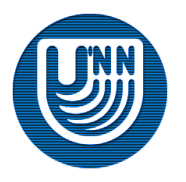

#### Редукция

addReduce([1 0 2 -1 4]) // **6**

#### Префиксная сумма

addPrefix([1 0 2 -1 4]) // **[0 1 1 3 2]**

#### □ Reduction

– addReduce, mulReduce, minReduce, maxReduce, andReduce, iorReduce, xorReduce, reduce

#### □ Scan/Prefix-Sum

– addScan, mulScan, minScan, maxScan, andScan, iorScan, xorScan, scan

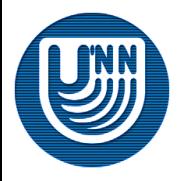

### **Перемещение данных**

- □ Pack/Unpack
	- pack, unpack
- □ Scatter/Gather
	- scatter, gather
- Shift/Rotate
	- leftShiftPermute, rightShiftPermute, leftRotatePermute, rightRotatePermute, shiftDefaultPermute, rotateDefaultPermute
- □ Partition
	- partition, unpartition
- Miscellaneous
	- defaultPermute, omegaPermute, butterflyPermute, distribute

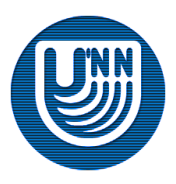

### **Источники**

- Ct: A Flexible Parallel Programming Model for Tera-scale Architectures. October 25, 2007.
- □ Future-Proof Data Parallel Algorithms and Software on Intel® Multi-Core Architecture. Intel® Technology Journal. Volume 11. November 15, 2007. ISSN 1535-864X.
- Anwar Ghuloum, Gansha Wu, Xin Zhou, Peng Guo, Jesse Fang. Programming Option Pricing Financial Models with Ct. October 17, 2007.
- □ Noriyuki Fujimoto. Dense matrix-vector multiplication on the CUDA architecture. Department of Mathematics and Information Sciences, Graduate School of Science, Osaka Prefecture University. June 20, 2008.

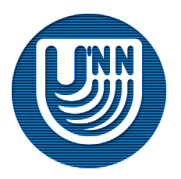

# Вопросы?

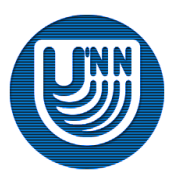